## Chương 4: Giao tiếp hiển thị

#### 4.1 LED 7 doan

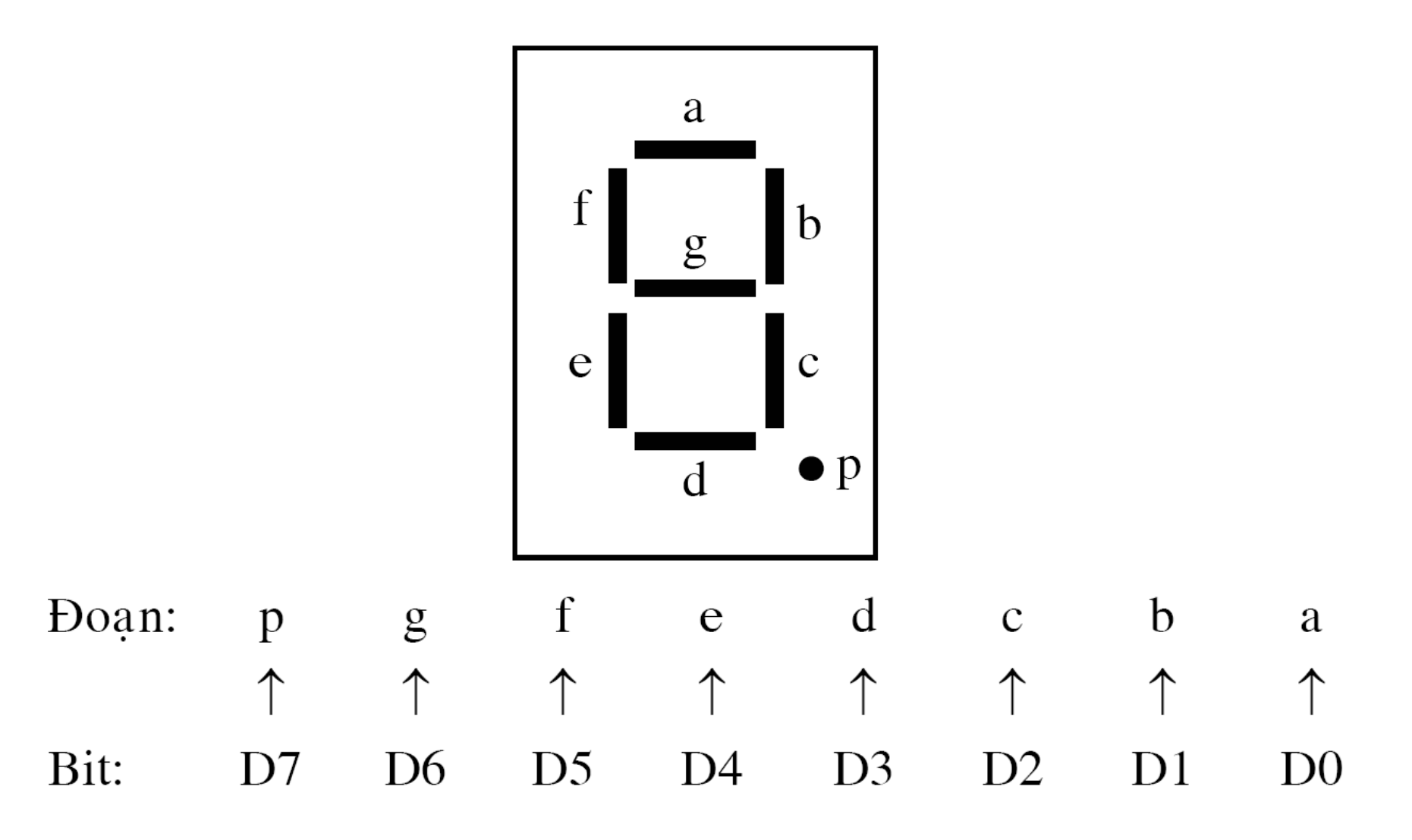

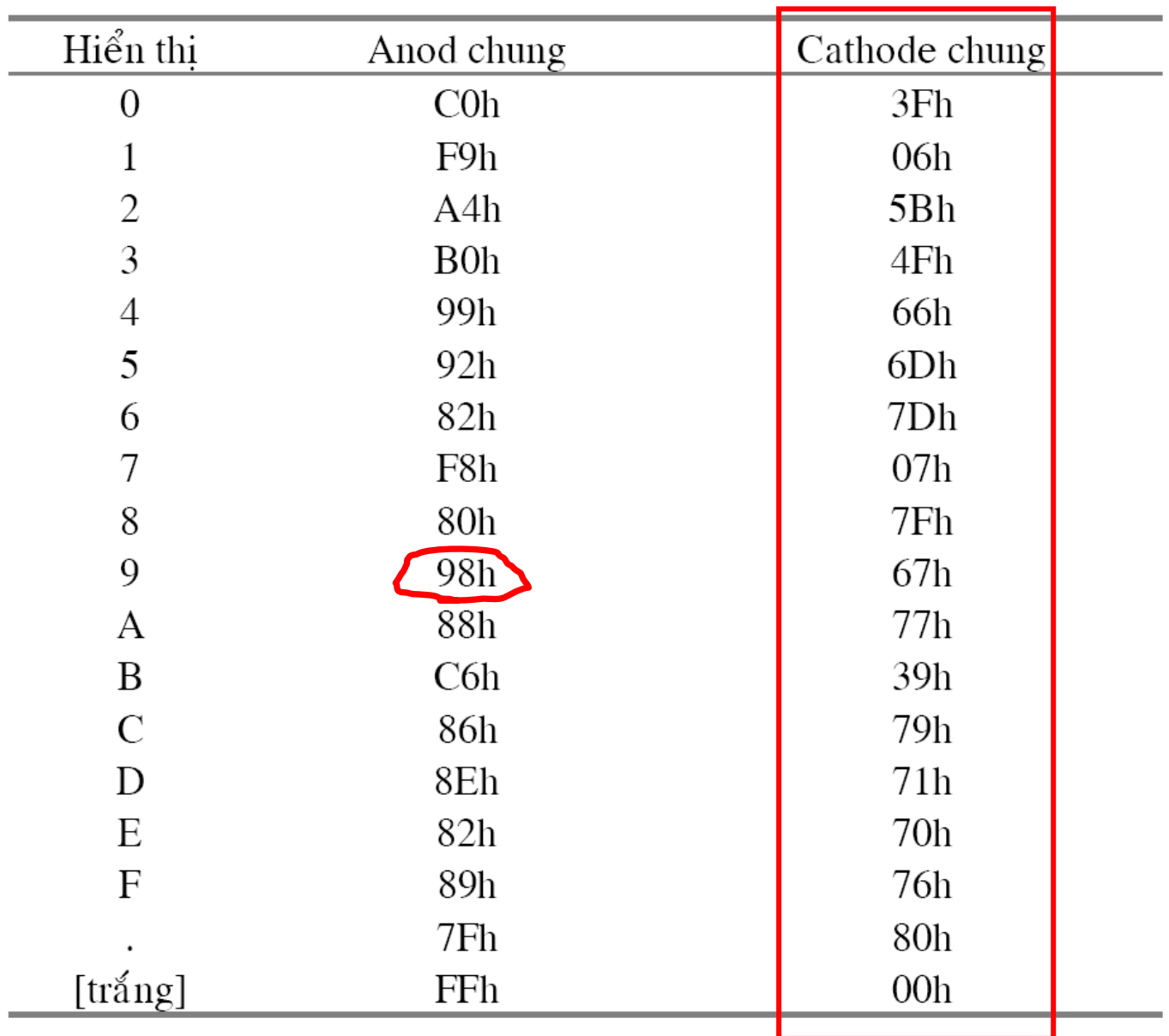

## 4.2 Phương pháp chốt

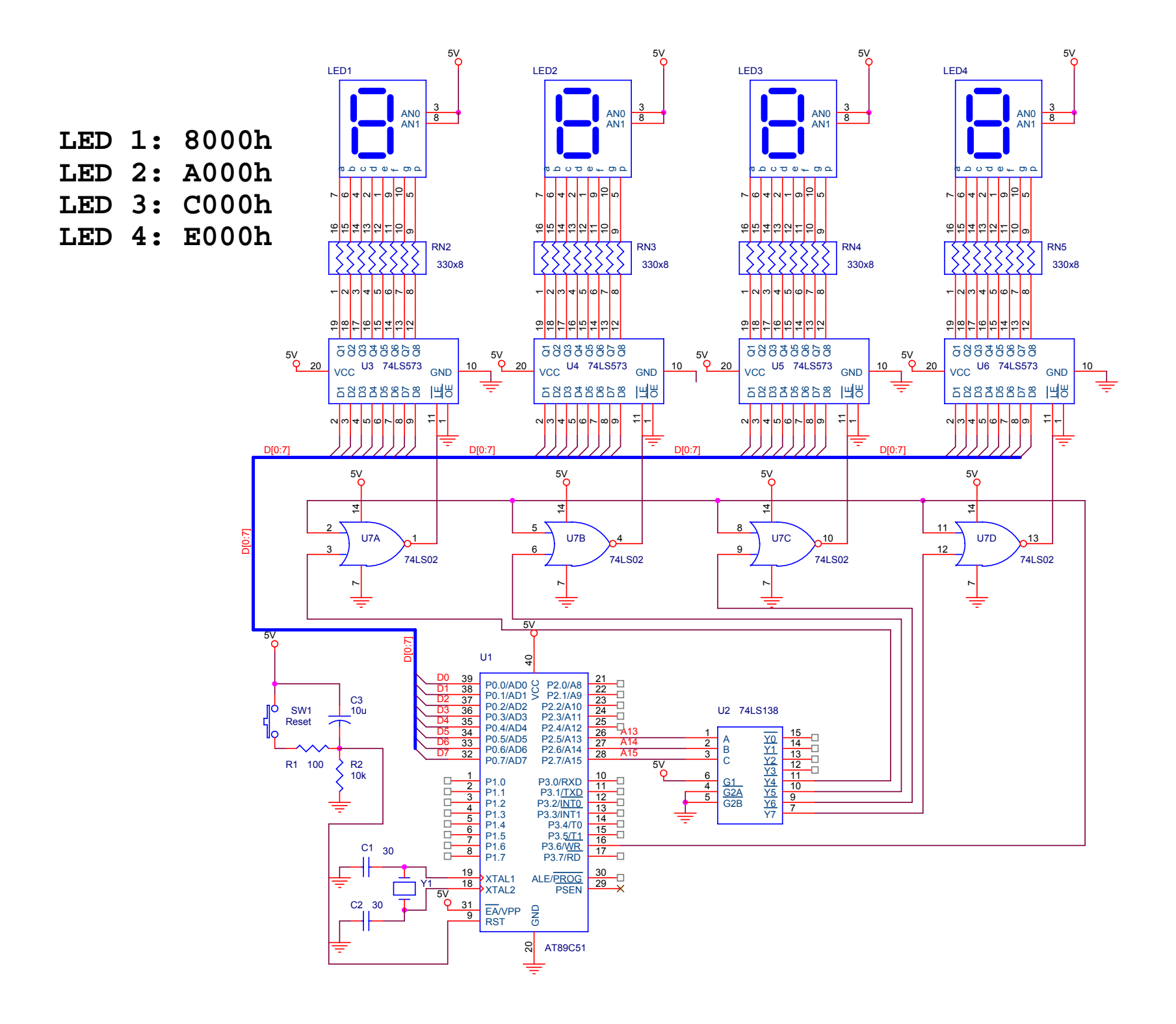

### Ví dụ 01

· Lập trình cho VXL 89c51 hiển thị lên LED 7 đoạn một số có 4 chữ số:

```
#include "regx51.h" #include "absacc.h"
unsigned char x; unsigned char y;
void main(void)
          {\rm while} (1)\{x=0x82;XBYTE[0XE000]=x; // xuat LED 4 ra gia tri 6
             x=0x80;
             XBYTE[0XC000]=x; // xuat LED 3 ra gia tri 8
             x=0x99;
             XBYTE[0XA000]=x; // xuat LED 2 ra gia tri 4
             x=0xF9;
             XBYTE[0X8000]=x; // xuat LED 1 ra gia tri 1
             }}
```

```
#include "regx51.h" #include "absacc.h"
unsigned char x; unsigned char y;
unsigned char z[10] = \{0xC0, 0xF9, 0xA4, 0xB0, 0x99, 0x92,0x82, 0xF8, 0x80, 0x90 };
void main(void)
            while (1)\{x=6;
            XBYTE[0XE000]=z[x];x=8;
             XBYTE[0XCO00]=z[x];x=4;
             XBYTE[0XA000]=z[x];x=1;
             XBYTE[0X8000]=z[x]; 
             }}
```
### Ví dụ 02

- • Trong ô nh<sup>ớ</sup> <sup>đ</sup>ị<sup>a</sup> ch<sup>ỉ</sup> 31H củ<sup>a</sup> RAM chứ<sup>a</sup> <sup>s</sup>ố hàng ngàn và hàng trăm, còn ô nhớ 30H chứ<sup>a</sup> <sup>s</sup>ố hàng chụ<sup>c</sup> và hàng đơ<sup>n</sup> <sup>v</sup>ị.
- • <sup>L</sup>ậ<sup>p</sup> trình cho VXL 89c51 hiể<sup>n</sup> thị lên LED 7 đoạn!

#include "regx51.h" #include "absacc.h" unsigned char x,y; unsigned char  $z[10] = \{0xC0, 0xF9, 0xA4, 0xB0, 0x99, 0x92, 0x82, 0x92, 0x92, 0x92, 0x92, 0x92, 0x92, 0x92, 0x92, 0x92, 0x92, 0x92, 0x92, 0x92, 0x92, 0x92, 0x92, 0x92, 0x92, 0x92, 0x92, 0x92, 0x92, 0x92, 0x92, 0x92, 0x92, 0x9$ 0xF8, 0x80, 0x90 }; void main(void)

 $\{$  while  $(1)$ { $y=CBYTE[0x0030];$   $x=y & 0x0F;$  $XBYTE[0XE000]=z[x]; \t x=y & 0xF0;$  $x \geq 2$  =4;  $XBYTE[0XCO00]=z[x]; \qquad y=CBYTE[0x0031];$  $x=y \& 0x0F;$  $XBYTE[0XA000]=z[x];$   $x=y & 0xF0;$  $x \geq 2$  =4; XBYTE[0X8000]= $z[x]$ ; // xuat LED 1 ra gia tri hang ngan } }<br>}

#### $LED1: A0h$ LED2: C0h LED3: E0h

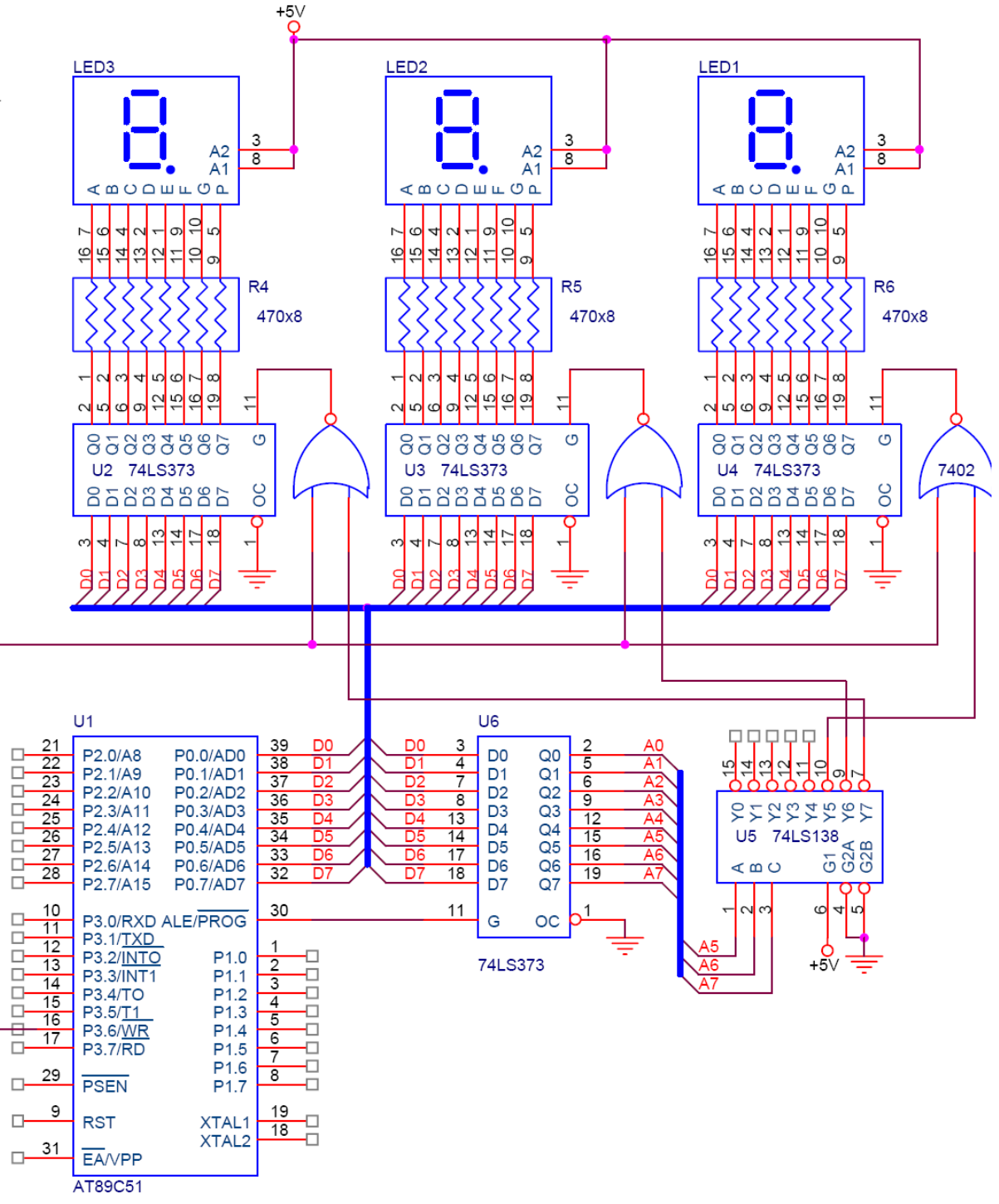

#### 4.3 Phương pháp quét

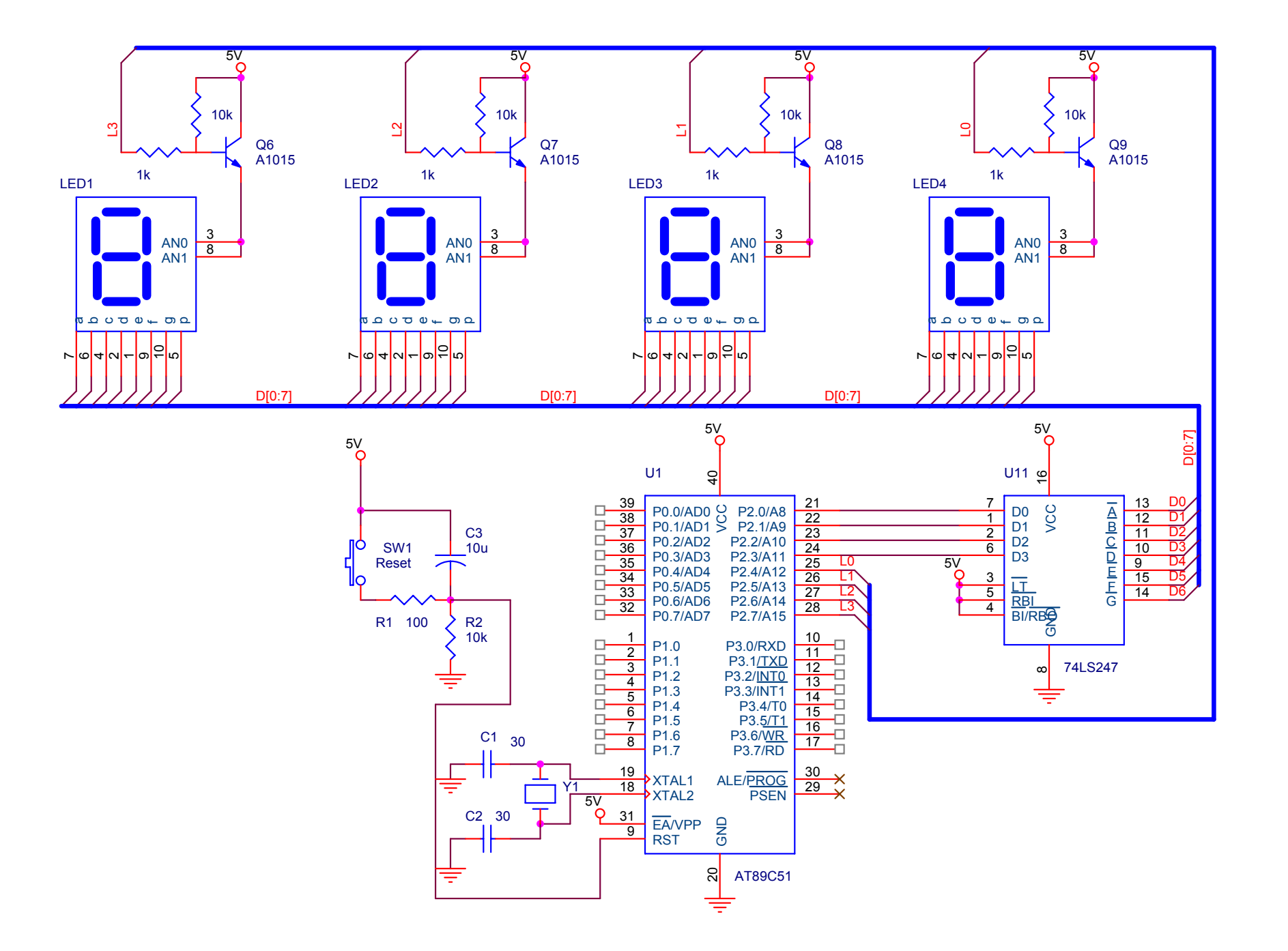

### Mã nhị phân trên port P1

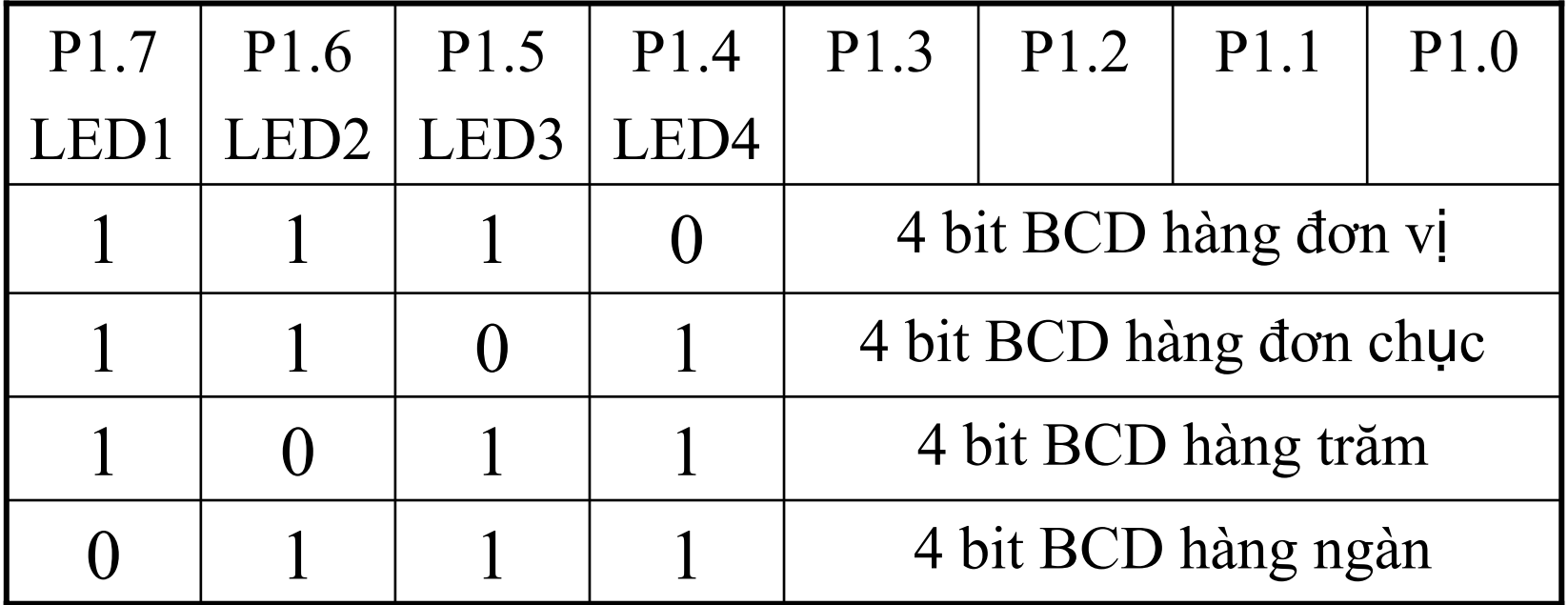

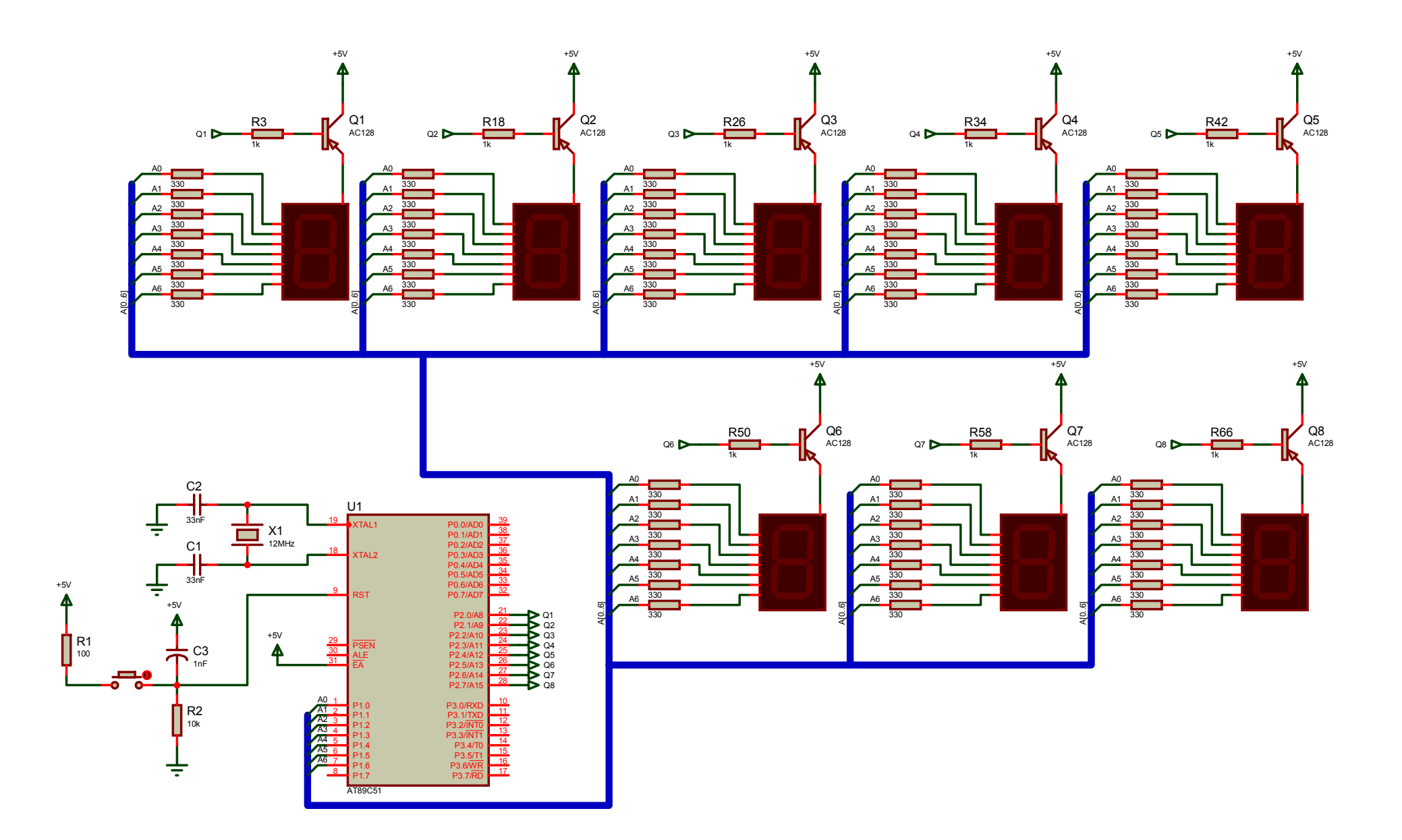

#### Ví dụ 03

· Xuất ra LED 7 đoạn hiển thị số 12345678. Chú ý: 8051 sử dụng thạch anh 12 MHz.

```
#include "regx51.h" unsigned char x;
unsigned char z[10] = \{0xC0, 0xF9, 0xA4, 0xB0, 0x99, 0x92,0x82, 0xF8, 0x80, 0x90 };
unsigned char y[8] = \{254, 253, 251, 247, 239, 223, 191, 131\};void Delay(); 
void main(void)
  P2=0x00; P1=0x00;while (1)\{ P2=0;
      for (x=1; x<8; x++){P1=z[x]}; P2=y[x-1]; Delay(); \frac{1}{2} Delay 10mS
             P2=0; \}void Delay()
{TMOD \&= 0xF0; TMOD |= 0x00; ETO = 0;TH0 = 0xD8; TLO = 0xEF; TF0 = 0; TR0 = 1;
```
while (TF0 == 0) {} TR0 = 0; /\* Stop Timer 0 \*/ }

# 4.4 Giao tiế<sup>p</sup> <sup>v</sup>ớ<sup>i</sup> LCD

- •LCD viế<sup>t</sup> <sup>t</sup>ắ<sup>t</sup> <sup>c</sup>ủ<sup>a</sup> <sup>t</sup>ừ Liquid Crystal Display (Màn hình tinh thể <sup>l</sup>ỏng).
- •LCD có nhiề<sup>u</sup> loạ<sup>i</sup> 1x16, 2x16, 4x16, 2x40, 4x40…

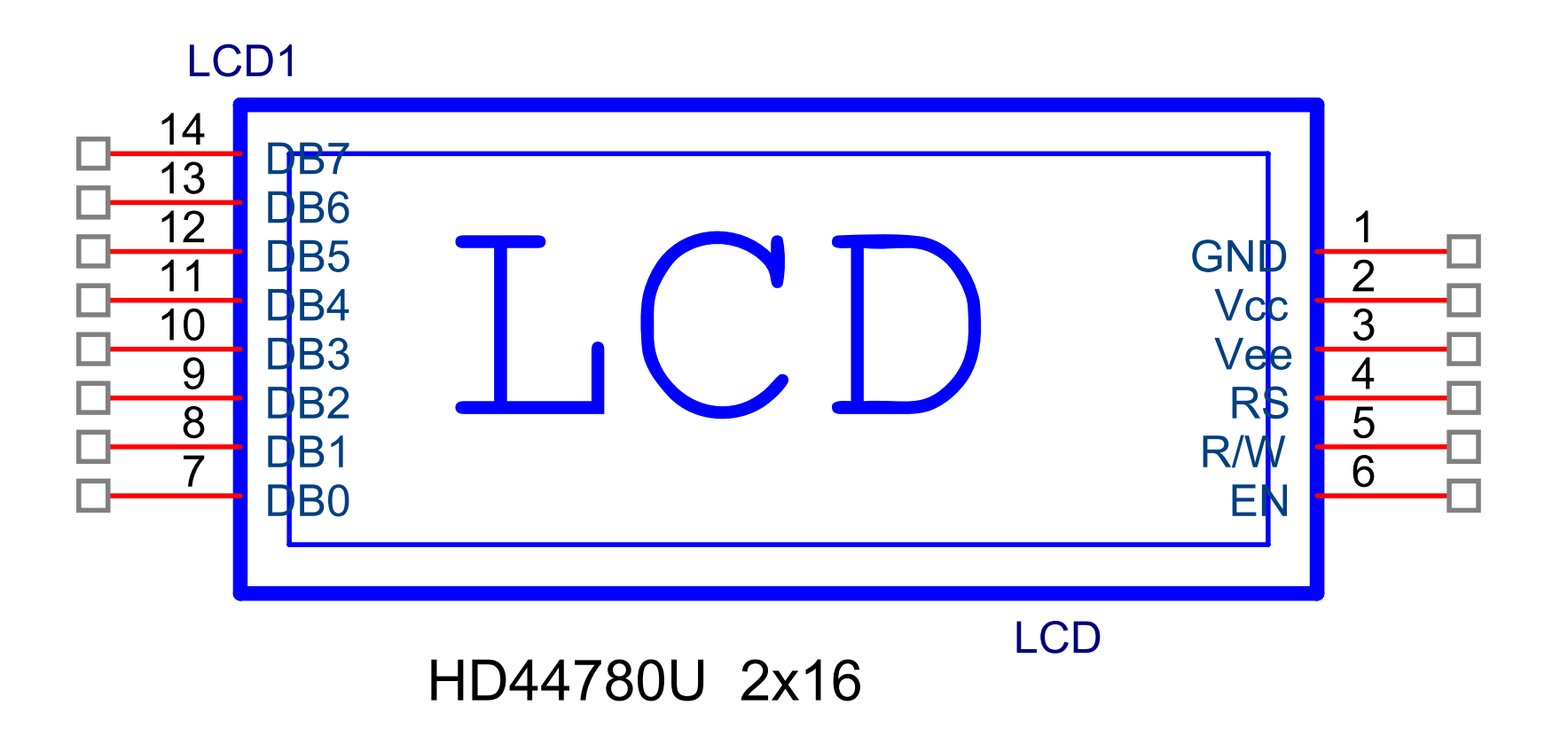

#### <sup>S</sup><sup>ơ</sup> <sup>đ</sup>ồ chân và chứ<sup>c</sup> <sup>n</sup>ăng <sup>c</sup>ủ<sup>a</sup> LCD HD44780

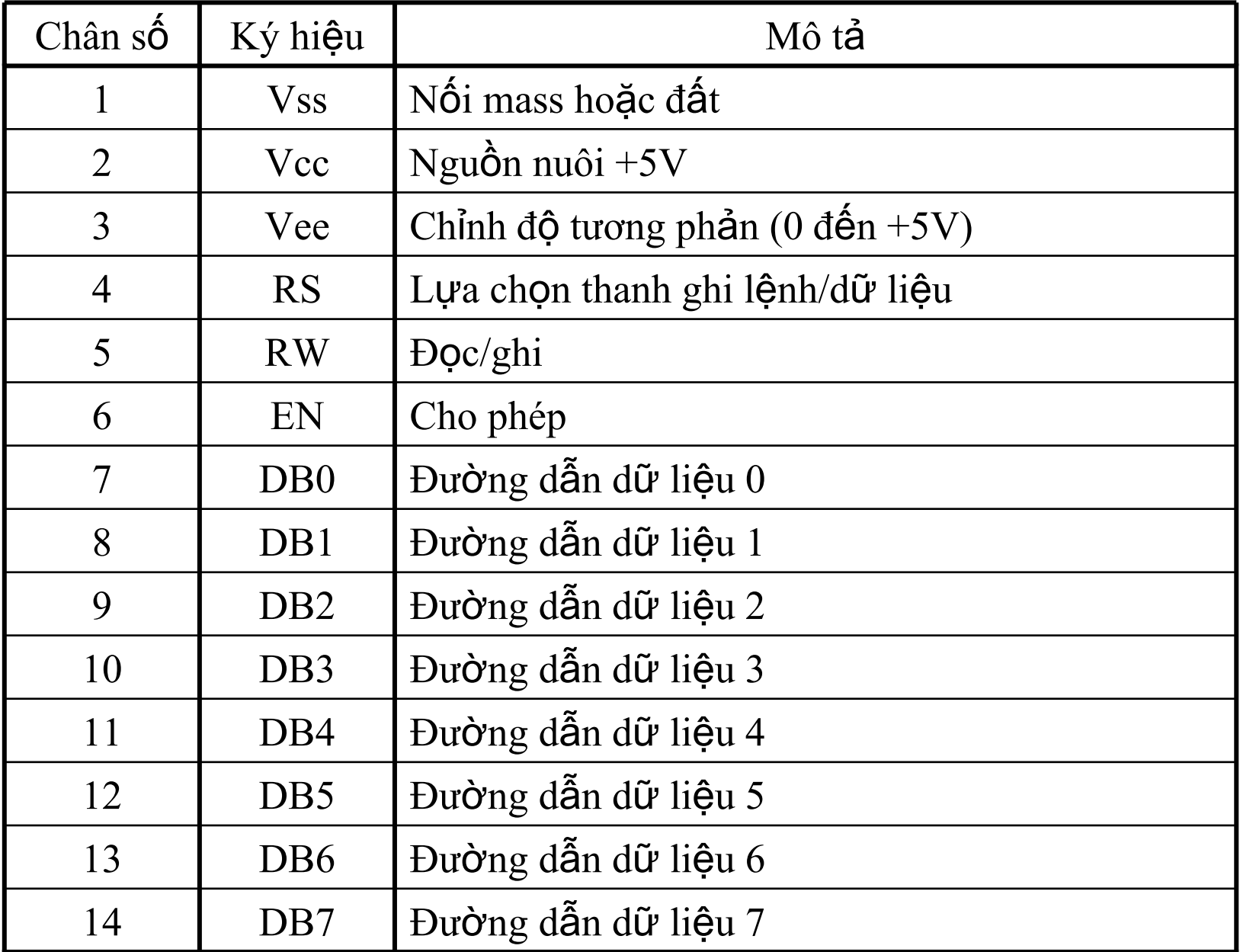

- • RS (Register Select): Dùng để <sup>đ</sup> i ề<sup>u</sup> khi ể<sup>n</sup> qu<sup>á</sup> trình g ửi <sup>m</sup> ộ<sup>t</sup> byte l ệnh hay 1 byte vào LCD. RS ở m ứ c th ấ<sup>p</sup> (0) thì byte g ửi t ới là l ệnh, RS ở m ứ<sup>c</sup> cao (1) thì byte g ửi t ới là dữ li ệ<sup>u</sup> và đượ<sup>c</sup> hi ể<sup>n</sup> th ị trên LCD.
- • RW (Read/Write): dùng để kh ẳng định qu<sup>á</sup> trình <sup>g</sup>hi vào hay đọc ra. Khi RW ở mức thấp (0) thì thông tin trên bus dữ li ệ<sup>u</sup> <sup>s</sup> ẽ ghi vào LCD, RW ở m ứ<sup>c</sup> cao là đọ<sup>c</sup> tr <sup>ạ</sup>ng thái <sup>c</sup> ủ<sup>a</sup> LCD.
- EN (Enable): Đây là chân đ i ề<sup>u</sup> khi ển, dùng để cho LCD biết rằng LCD đang được nhận dữ liệu vào. Khi EN ở mức thấp (0) thì LCD cho phép nhận dữ liệu, khi EN ở mức cao thì LCD sẽ cho phép truyền thống tin tr <sup>ạ</sup>ng thái.
- Bus dữ liệu 4 bit D4-D7 hay 8 bit D0-D7 phụ thuộc vào ch <sup>ọ</sup><sup>n</sup> chế độ ho ạ t động <sup>c</sup> ủ<sup>a</sup> LCD.

# Bảng<br>mã ký<br>tự của<br>LCD

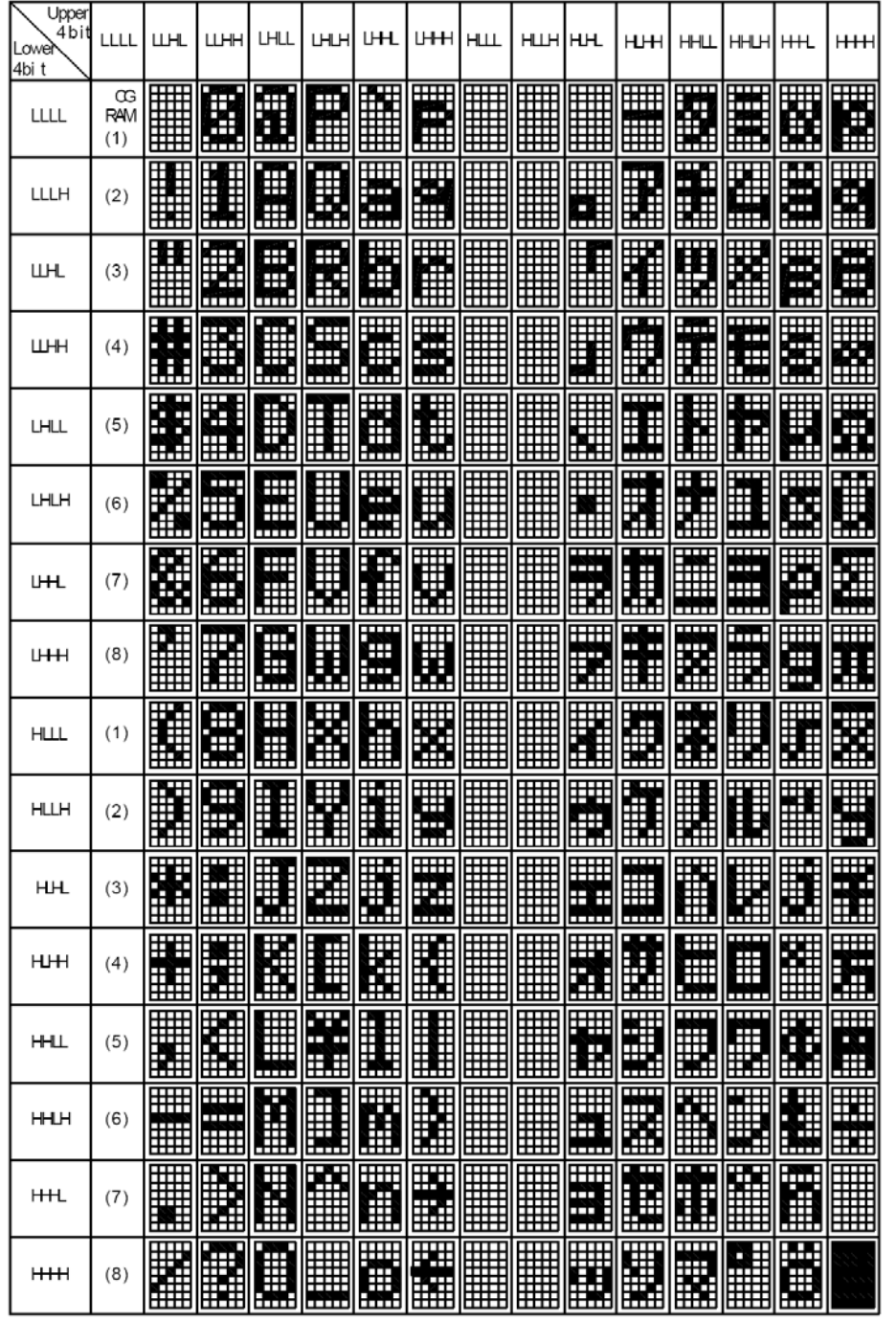

#### Lệnh <sup>c</sup>ủ<sup>a</sup> LCD

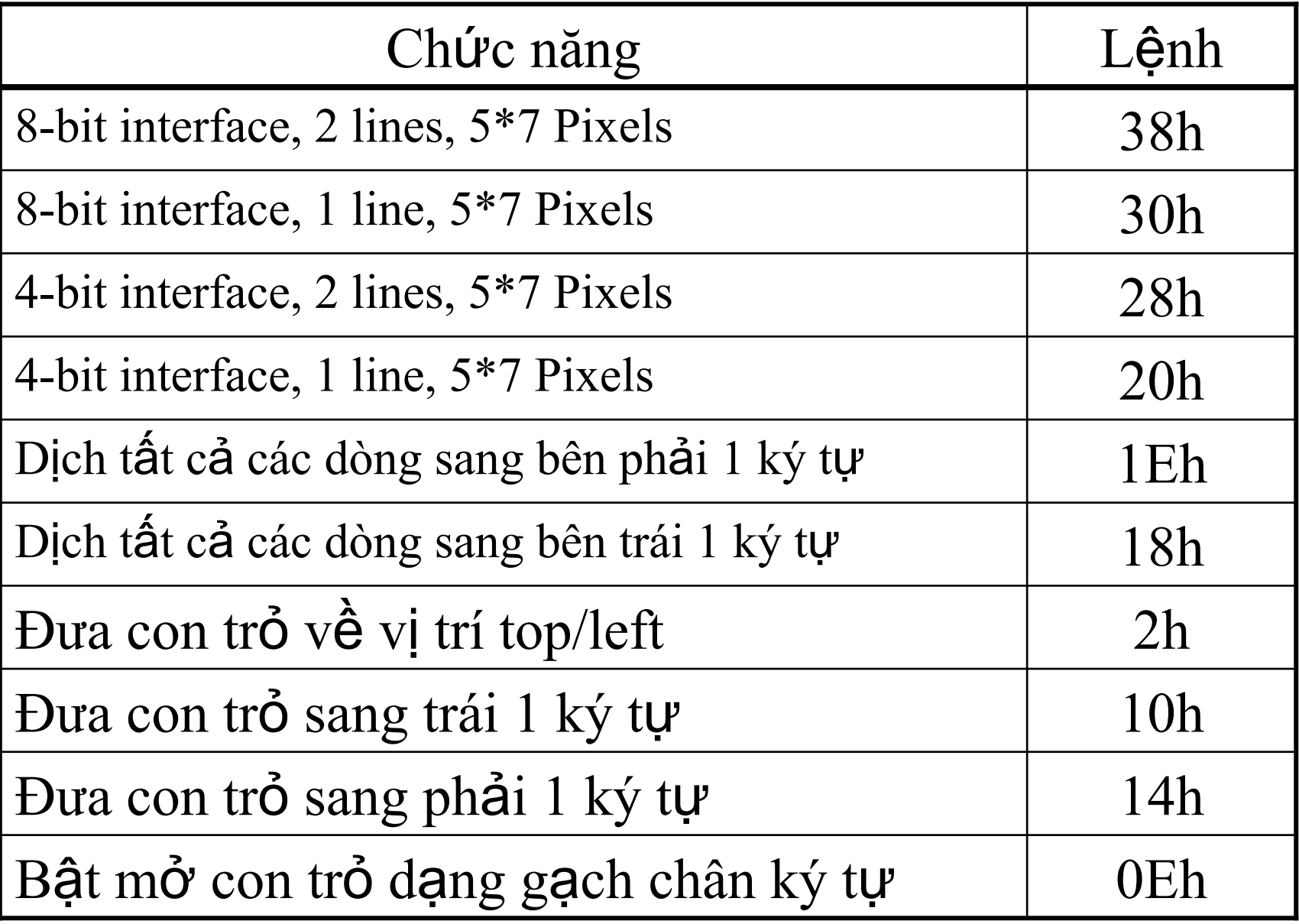

#### Lênh của LCD

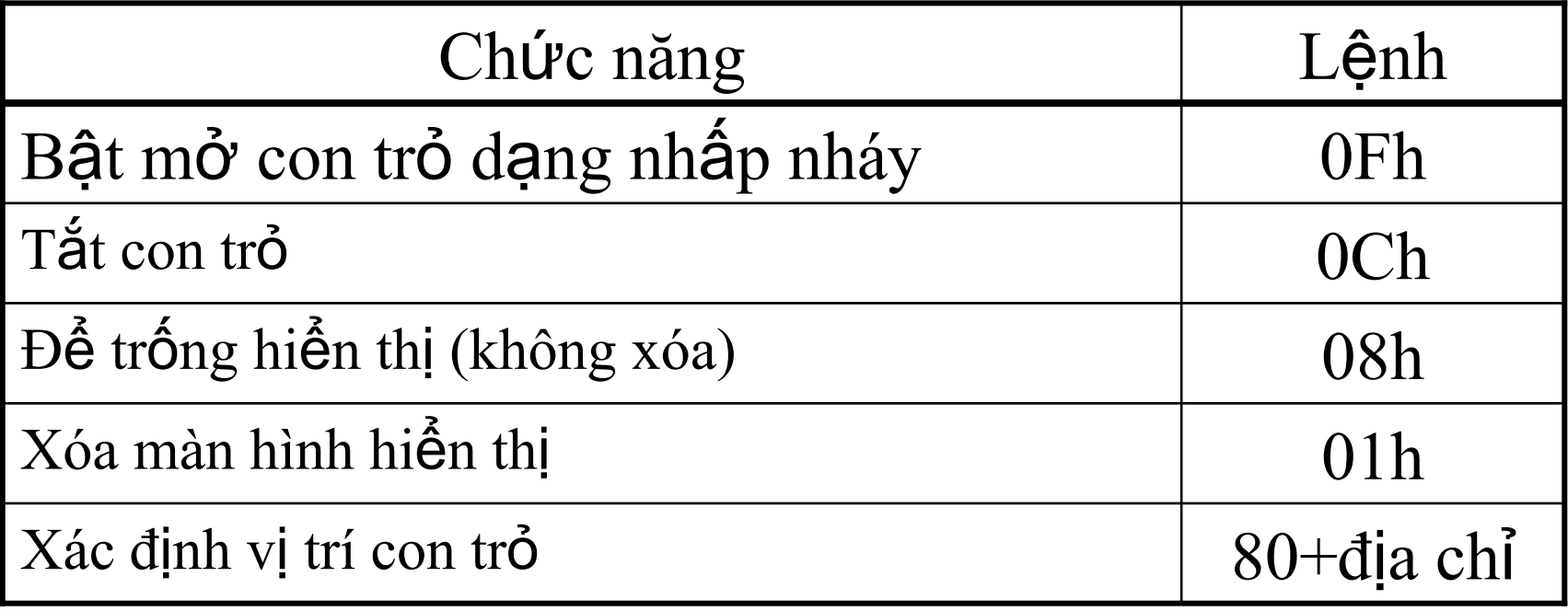

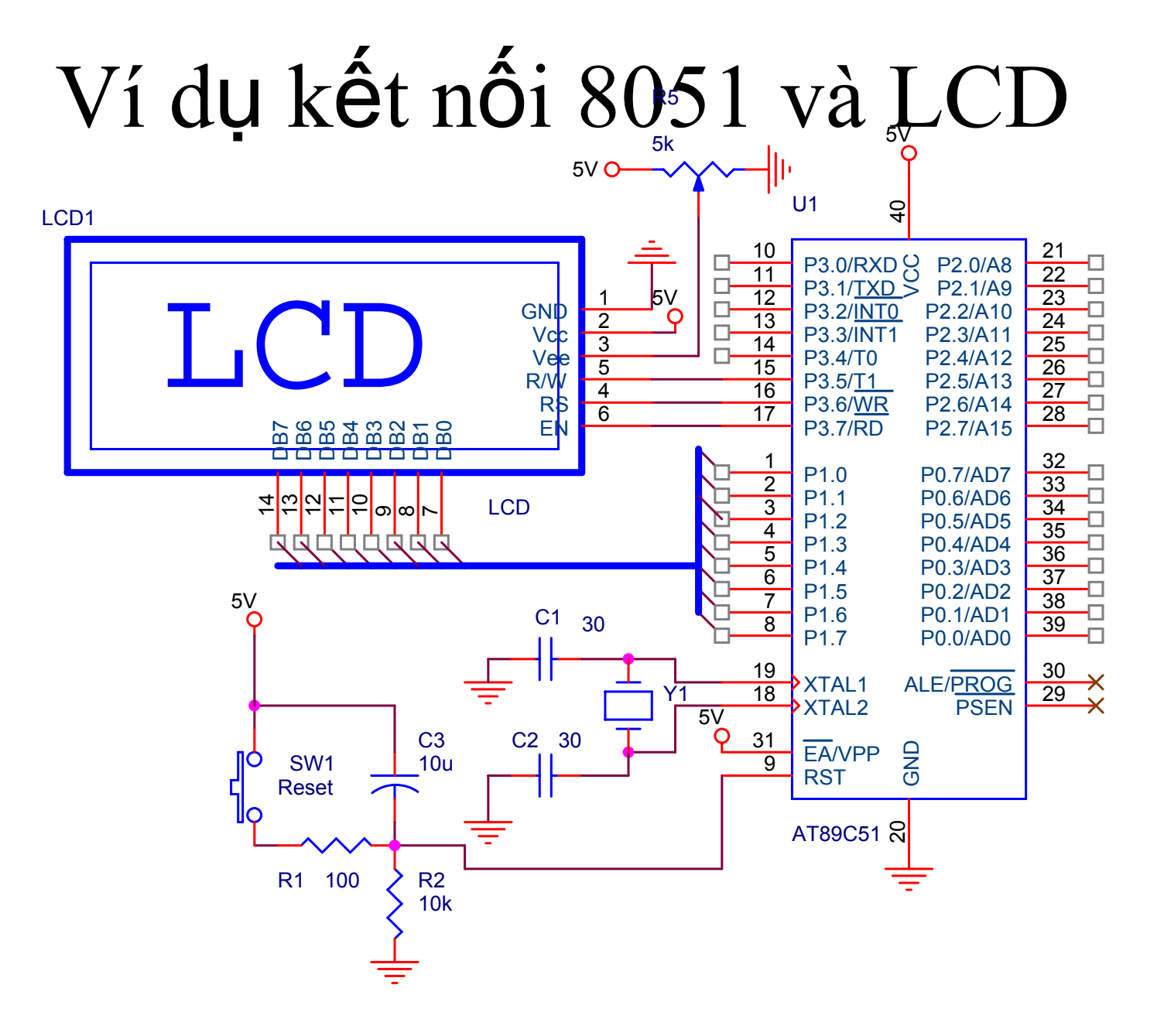

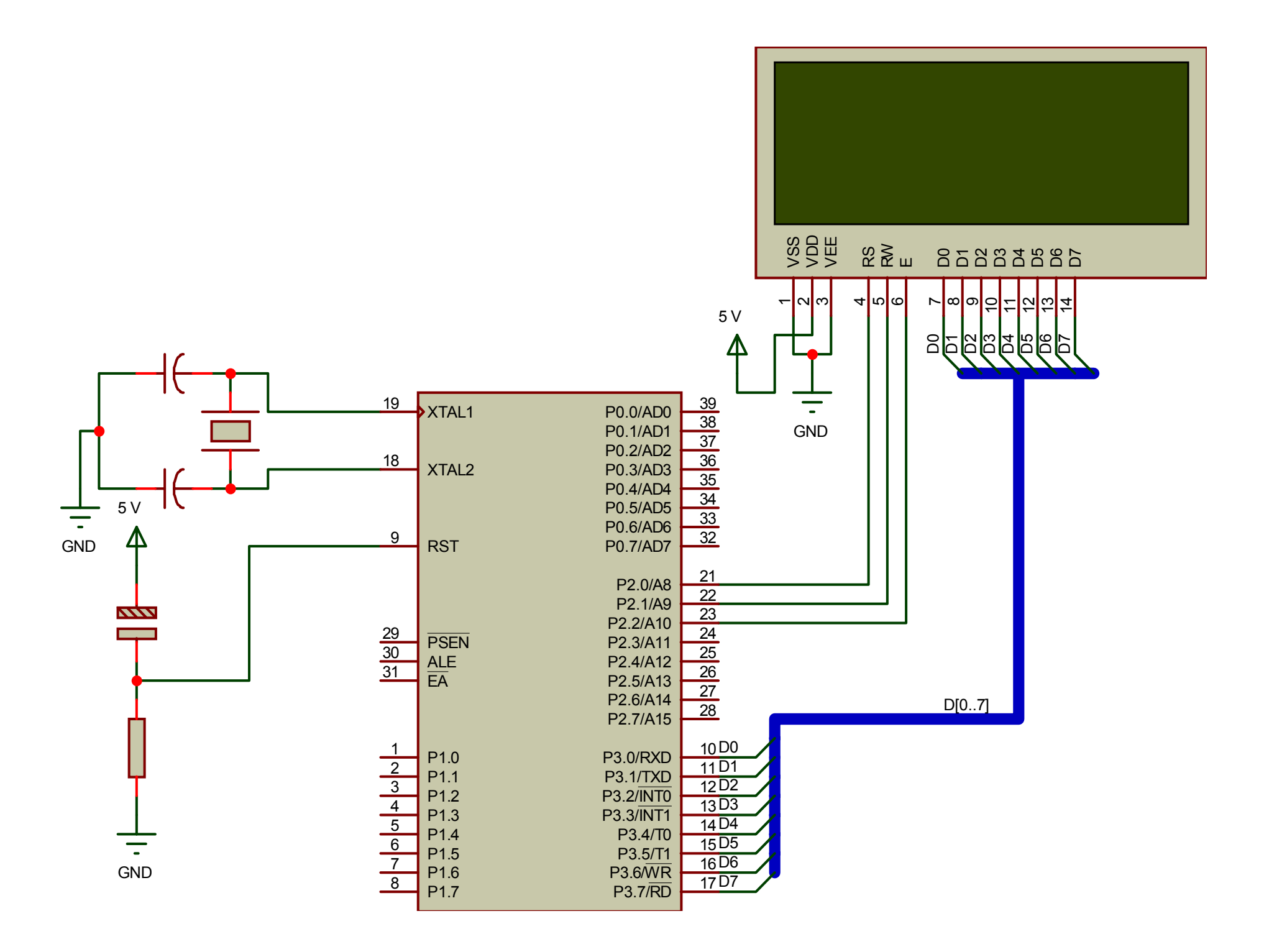

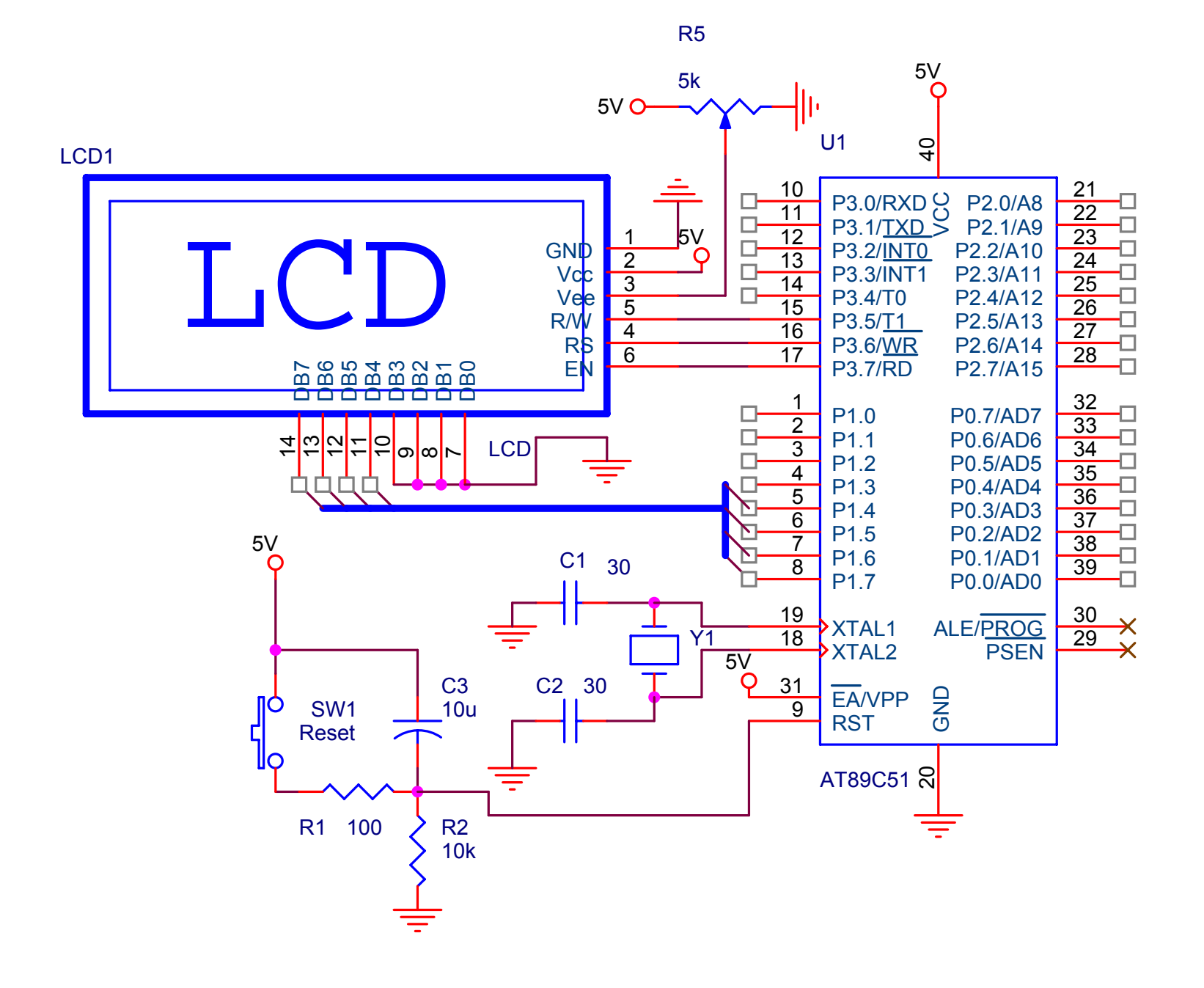

#### Dinh nghĩa các dòng lệnh cho LCD

typedef unsigned char bit8;  $\frac{1}{4}$  d $\tilde{u}$  liệu 8 bit /\* các dòng lệnh cho LCD  $*/$ const bit8 spec =  $0x38$ ; // ô hiển thị có 5x8 điểm ảnh const bit8 LcdCur  $ON = 0x0E$ ; // bật tắt con trỏ const bit8 Lcd  $Clr = 0x01$ ; // xoá hết LCD const bit8 Curser Right =  $0x06$ ; // di dòi con trỏ sang phải const bit8 Curser HOME =  $0x02$ ; // di dòi con trỏ về vị trí đầu /\* Định nghĩa chân tín hiệu \*/ sbit  $RS = P2^0$ ; // Chân reset sbit RW =  $P2^1$ ; //Chân đọc viết Read/write sbit  $E = P2^2$ ; // Chân enable/disable sbit busyCheck =  $P3^7$ ; //Chân kiểm tra bận

```
\frac{1}{2} Chương trình con kiểm tra trạng thái bận của LCD \frac{1}{2}void getReady()
\{E = 0; /* Cho LCD hoạt động */
  busyCheck = 1; \frac{\pi}{8} Bit bận = 1 */
  RS = 0; \frac{\pi}{8} Ra lệnh cho LCD */
  RW = 1; \frac{1}{2} /* LCD đọc lệnh */
  while (busyCheck != 0) /* Đợi cho đến khi LCD hết bận*/
   \{E = 0;E = 1;
   }
 E = 1;
}<br>}
```
/\* chương trình con xuất mã lệnh cho LCD  $*/$ void writeCmd(bit8 cmd)

 $E = 1$ ;  $E = 0;$ }<br>}

 $\{$ 

getReady(); /\* kiể<sup>m</sup> tra trạng thái <sup>b</sup>ậ<sup>n</sup> ?\*/  $E = 0$ ;  $\frac{\partial^* C}{\partial \rho}$  /\* Cho phép LCD hoạt động\*/  $P3 = \text{cmd};$  /\* mã lệnh gửi tới Port3 \*/  $RS = 0$ ; /\*Chọn thanh ghi\*/  $RW = 0$ ; /\* Cho phép ghi vào LCD \*/ /\* chương trình con cài <sup>đ</sup>ặ<sup>t</sup> ban đầ<sup>u</sup> cho  $LCD$  \*/ void init()  $\{$ writeCmd(spec); writeCmd(LcdCur\_ON); writeCmd(Lcd\_Clr); writeCmd(Curser\_Right); writeCmd(Curser\_HOME); }<br>}

### <sup>v</sup>ị trí con trỏ LCD

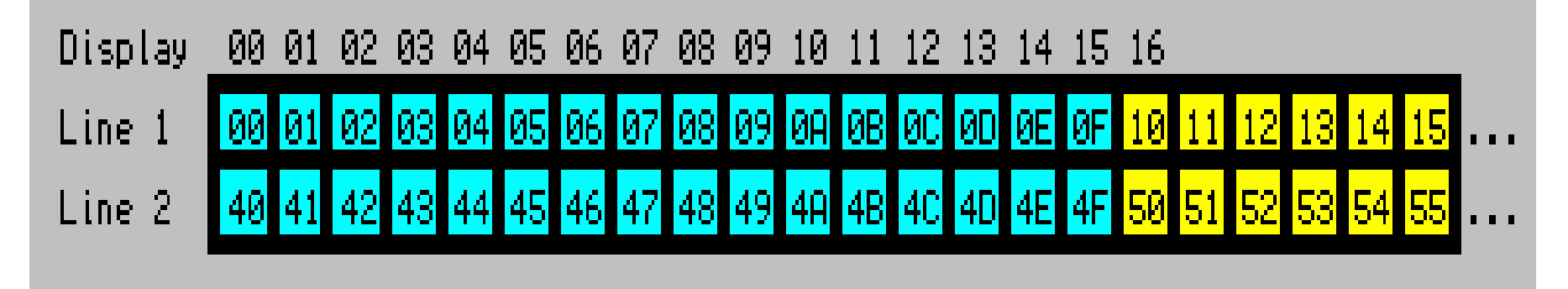

Lệnh xác định <sup>v</sup>ị trí con trỏ LCD: 80h + đị<sup>a</sup> chỉ con trỏ

```
/*Chương trình con di dời vị trí con trỏ*/void 
LcdMoveCursor(unsigned char row, unsigned char col)
      {
      writeCmd((0x80) + (row << 6) + col);}
```

```
/* Chương trình con hiển thị một đoạn chữ lên LCD*/
/* Khai báo con trỏ 8 bit ban đầu*/
bit8 code *text;
/* Chương trình con*/
void writeString(bit8 *str)
{
bit8 i;
   unsigned int j;
   getReady();
   E = 0;for(i=0;str[i]!='\0';i++)
        {
                 P3=str[i];
                 RS = 1;
                 RW = 0;
                 E = 1;E = 0;for(j = 0; j < 25000; j++);
                          }
}
```
/\* Chương trình con hiển thị một ký tự (char) lên LCD \*/

```
void write Char (unsigned char x)
\{unsigned int j;
  unsigned char i;
  i=0;i=x+0x30; /* Chuyển đổi Char qua mã ASCII*/
  getReady();
  E = 0;
  P3=i; /* Xuất mã ASCII của ký tự ra LCD*/
  RS = 1;RW = 0;
  E = 1;
  E = 0;for(i = 0; i < 25000; i++);
\left\{ \right\}
```
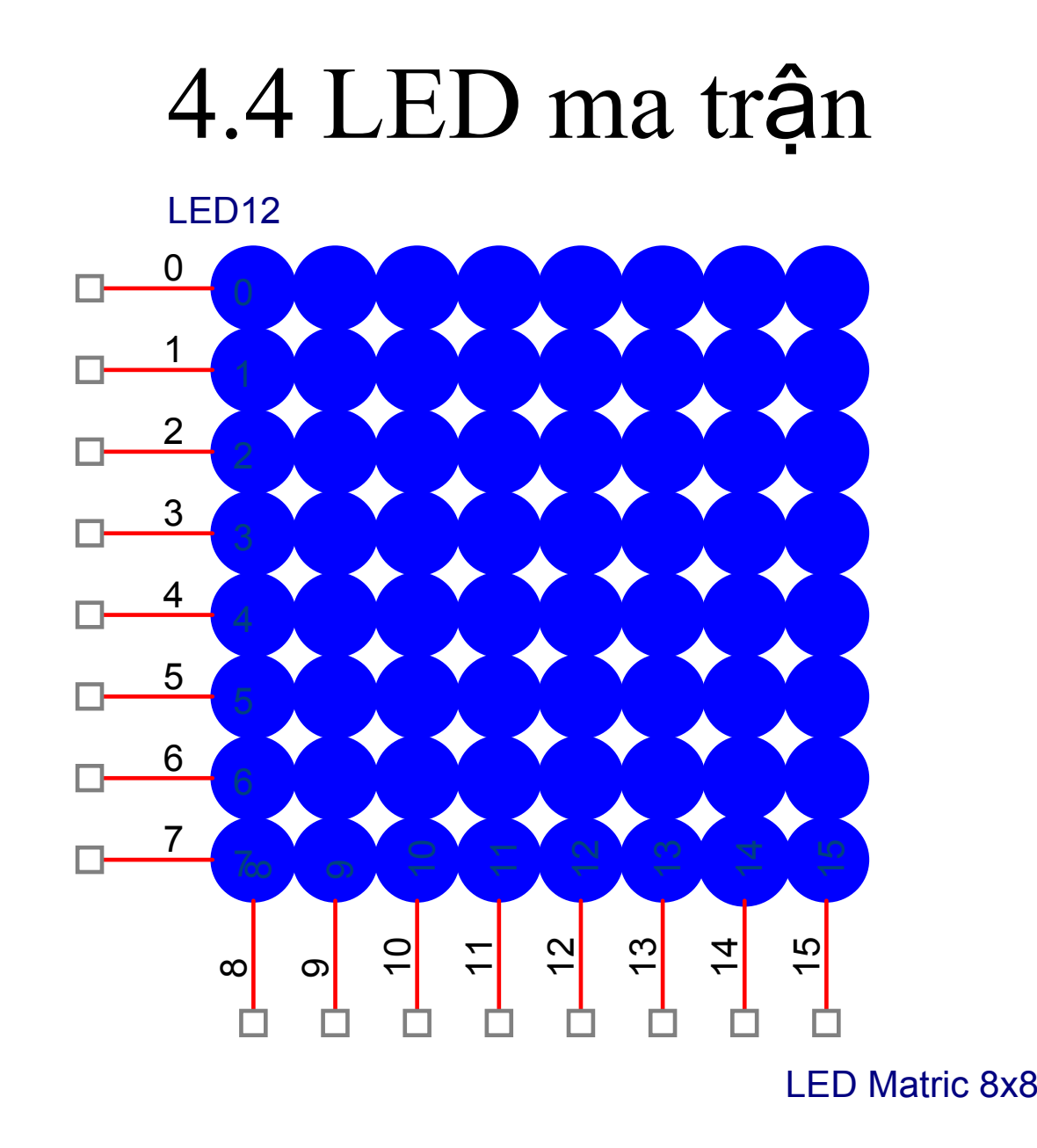

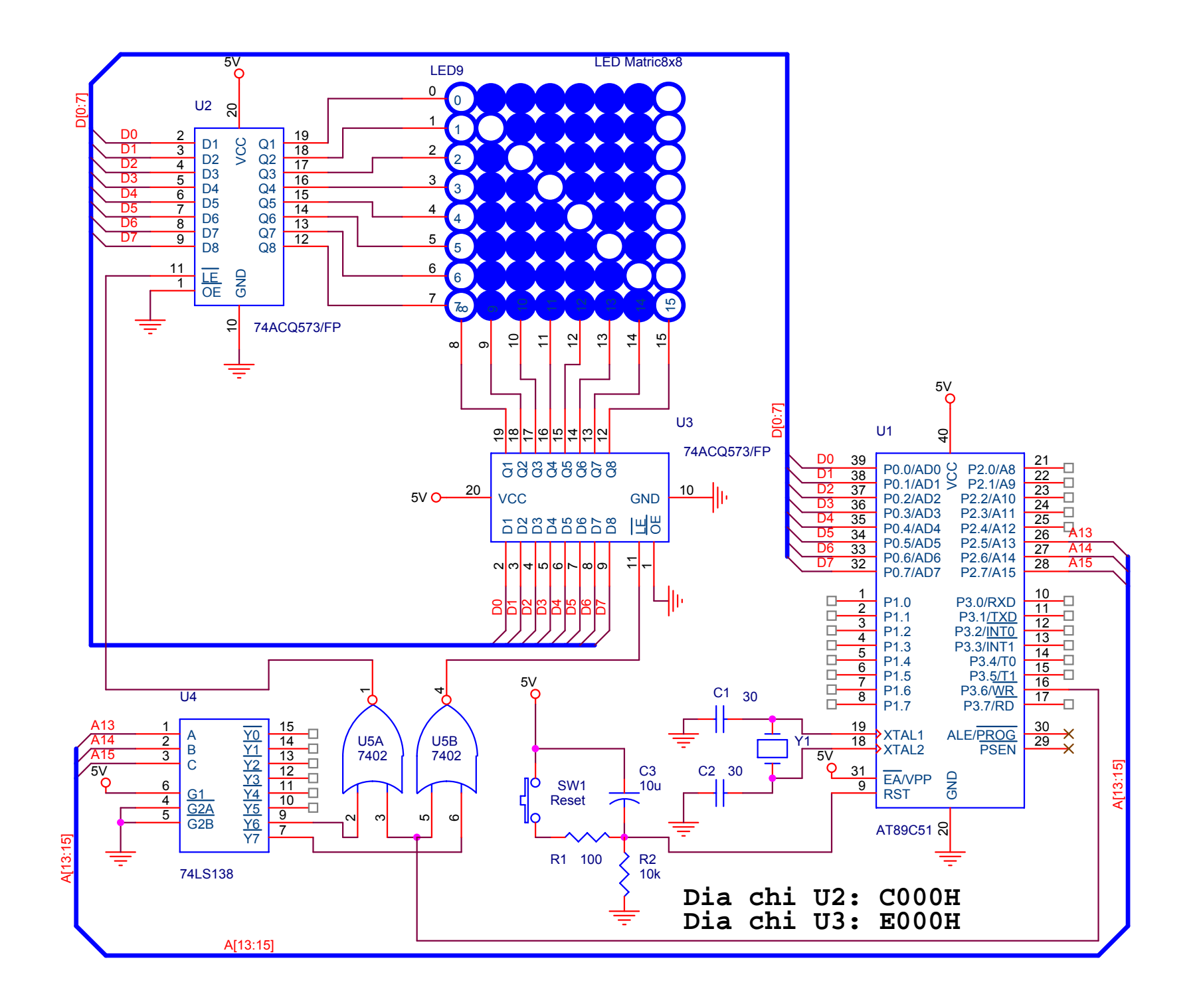